## SAP ABAP table CRMD CL CHAN DIV {Table for Transfer Distribution Channel/Division to MSA}

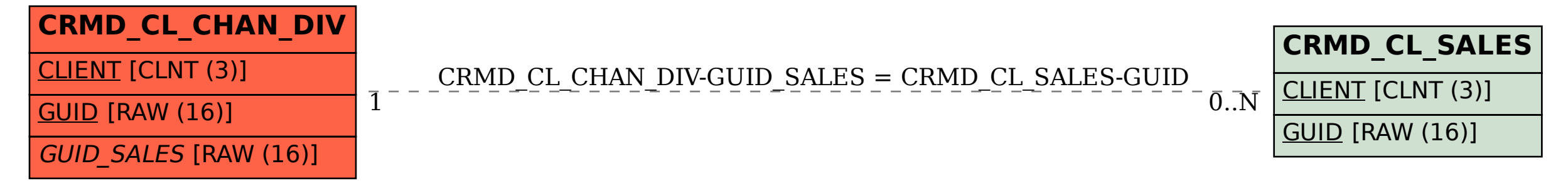